## **AGENDA**

## FORMER NAVAL WEAPONS STATION SEAL BEACH DETACHMENT CONCORD INLAND AREA RESTORATION ADVISORY BOARD (RAB) MEETING Wednesday, June 9, 2021 6:00 p.m. – 7:45 p.m. Call-in Number: (415) 906-0769 or (213) 357-2812 Call ID: 814-613-543# https://tinyurl.com/7ne8f35b

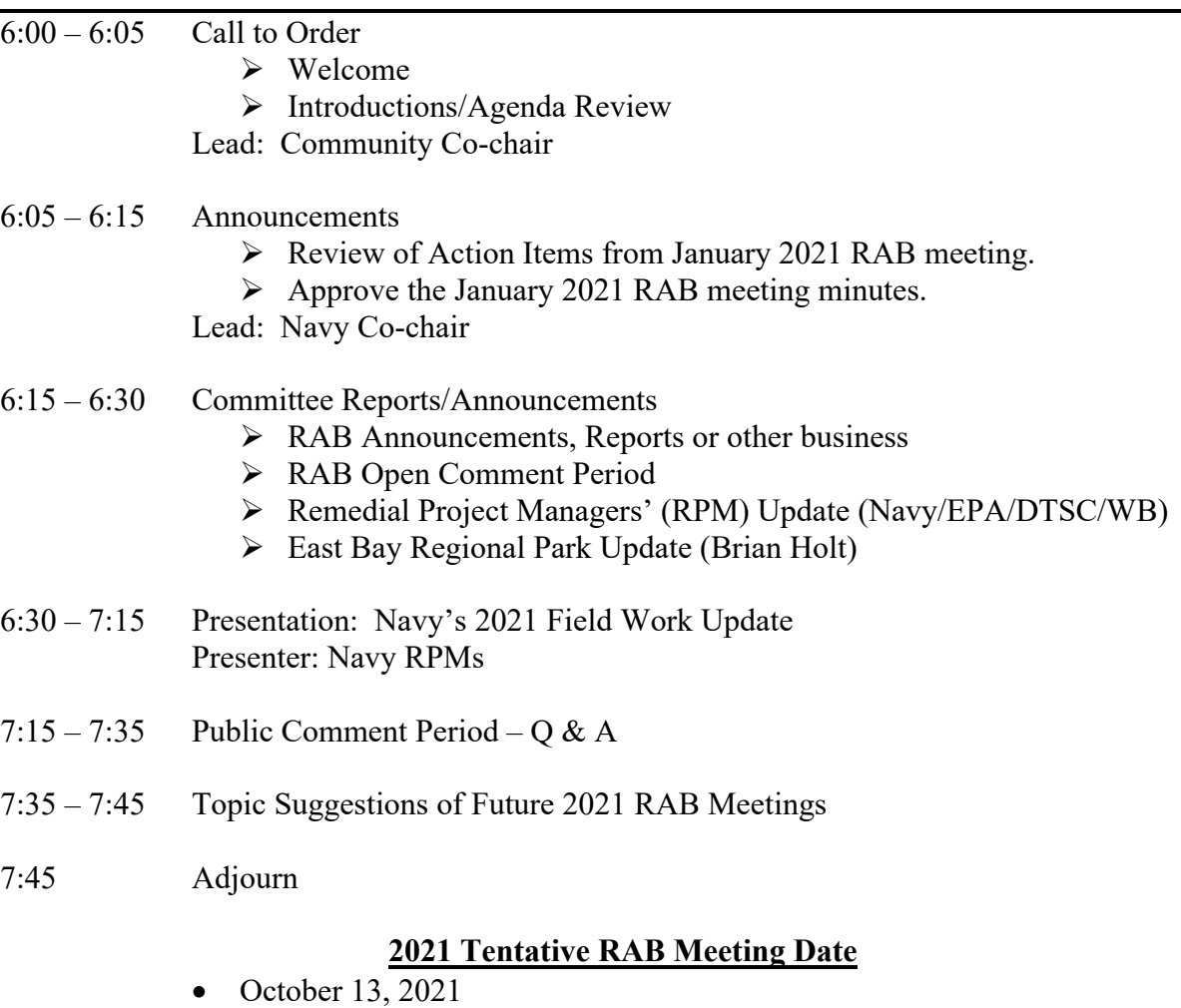

---------------------------------------------------------------------------------------------------------------- *NWS CONCORD RAB Meetings are held the second Wednesday of the month on a quarterly basis, unless changed. Information regarding the Environmental Restoration program at Former Naval Weapons Station Seal Beach Detachment Concord Inland Area can be found at: [http://www.bracpmo.navy.mil/brac\\_bases/california/nws\\_seal\\_beach\\_concord.html](http://www.bracpmo.navy.mil/brac_bases/california/nws_seal_beach_concord.html) Navy RAB Co-Chair: Mr. Chris Yantos (619) 524-6023 or christopher.yantos@navy.mil Community RAB Co-Chairs: Ms. Cindy Welles (925) 685-2698, cwelles339@gmail.com and/or Mr. Shon Wolf (925) 686-5942, theresawolf@sbcglobal.net*

## *Virtual Meeting Quick Tips*

 $\checkmark$  Make sure your microphone is muted. It should look like the icon at left.

*Keep yourself on mute at all times unless you want to speak – minimizes background noise*

 $\checkmark$  \*6 Having trouble unmuting from your telephone? Hit \*6 on your phone

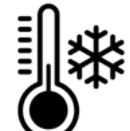

 FROZEN: If everyone looks frozen, it's probably your internet connection. Leave the meeting and rejoin.

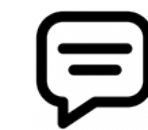

 Located the chat function and use it to ask questions. There may also be a *raise your hand* feature or just unmute yourself to speak. \*Each version of teams may not have the hand raise or chat function or format.

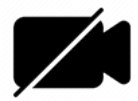

 Begin with your video off if you are unsure whether it is being used. Make sure to turn the video off by checking for the icon at the left. You don't need video capabilities to participate; you can use the computer with video off!